# **SPD BOOTKEY REFERENCE**

**BootKey** – key combination, which allow phone enter to Flash/Boot mode in USB.

Most SPD phones have 1 or 2 key combination.

### How-to connect phone in USB :

Power off Phone.

Remove battery.

- 1. Connect USB cable to phone.
- 2. Press and hold BootKey (or BootKey combination).
- 3. Insert battery in phone.

If all is done properly – Windows find new device. All done.

## **Combinations** :

Most combination have used only **Dial/End Dial** and **SoftKeys** and **Navigation keys.** In some phones used **1,2,3** buttons with **NaviKey Down**.

#### **Alternative way :**

If use of BootKey make troubles , refer to "**ServiceCable**" manual for cable details without require BootKey.

SPD BootKey Reference

# Non-touch phones BootKey examples :

Micromax X267

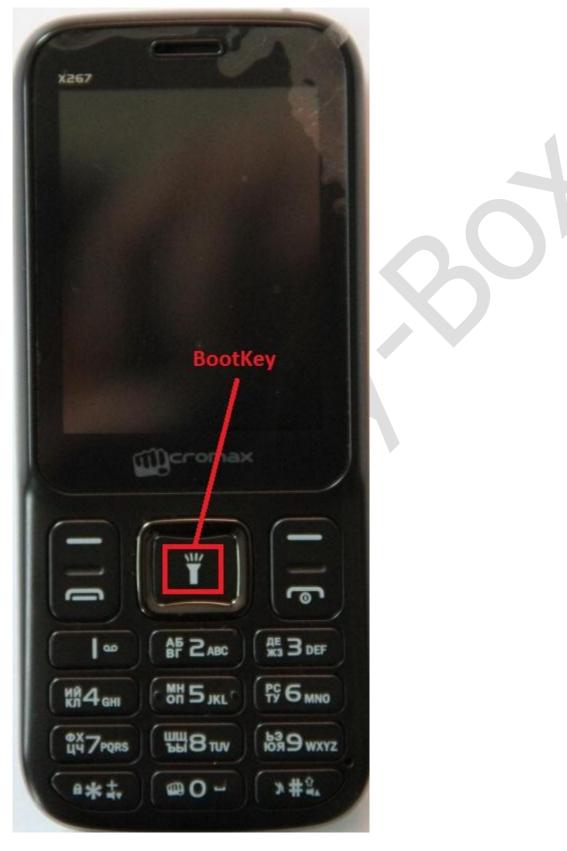

How connect : Follow reference on Page 1.

SPD BootKey Reference
Micromax X098

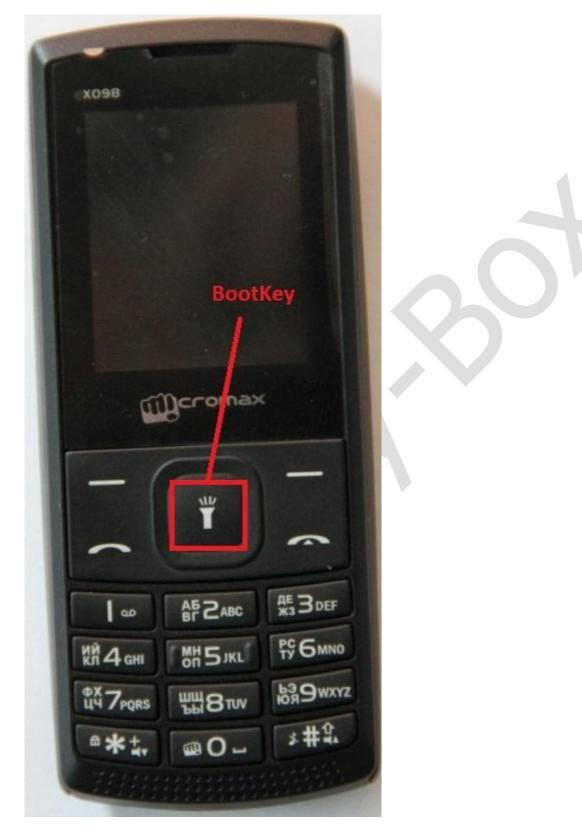

How connect : Follow reference on Page 1.

SPD BootKey Reference Explay BM50

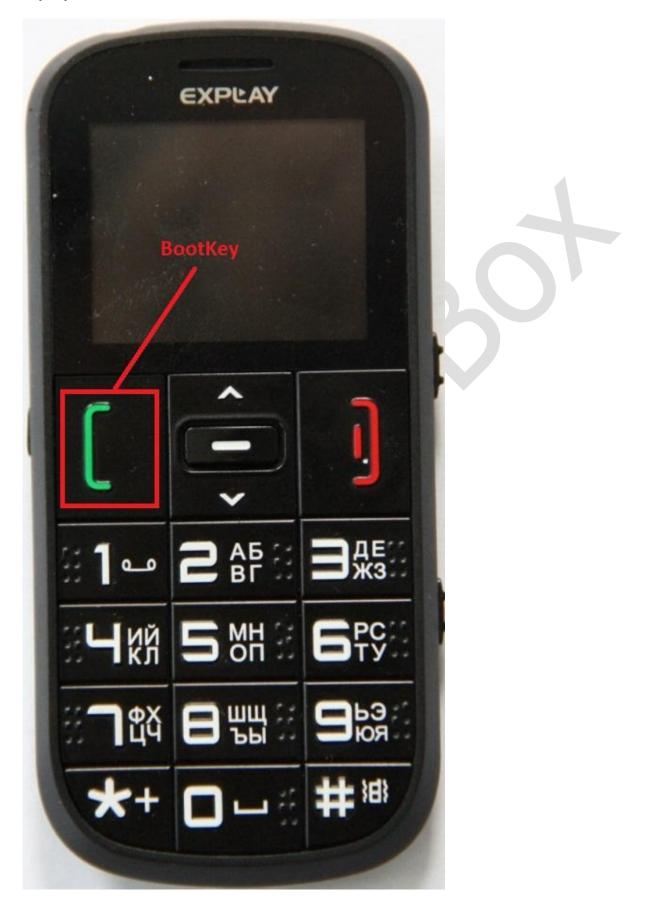

How connect : Follow reference on Page 1.

SPD BootKey Reference

**Touch phones BootKey examples :** 

Most of Samsung-like Touch clones

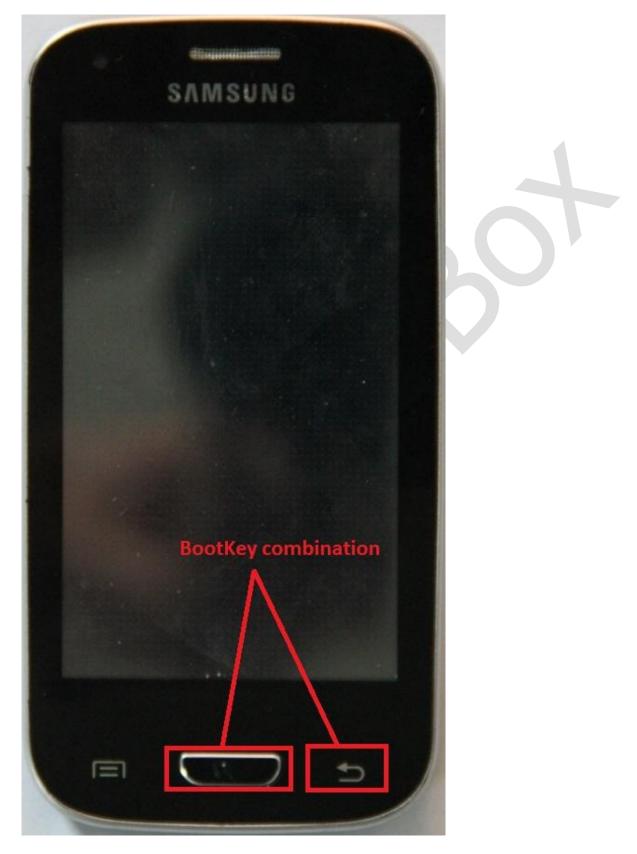

How connect : Follow reference on Page 1.